# Match case

### The switch statement

As said before, Python has no switch statement. This means this code in PHP:

```
switch ($language) {
   case 'French':
        $hello = 'Bonjour';
        break;
   case 'German':
        $hello = 'Hallo';
       break;
   case 'Italian':
        $hello = 'Ciao';
       break;
   case 'Spanish':
        $hello = 'Hola';
       break;
   default:
        $hello = 'Hello';
```

```
if language == 'French':
   hello = 'Bonjour'
elif language == 'German':
   hello = 'Hallo'
elif language == 'Italian':
   hello = 'Ciao'
elif language == 'Spanish':
   hello = 'Hola'
else:
   hello = 'Hello'
```
would be represented like this in Python:

```
hello list = {
    'French': 'Bonjour',
    'German': 'Hallo',
```
**Php** 

An efficient and more elegant alternative in this example would be to just use an associative array in PHP or a dictionary in Python.

```
'Italian': 'Ciao',
'Spanish': 'Hola',
```
hello = hello list.get(language, 'Hello')

But this simple example is just to talk about switch statements and match cases.

Both solutions (the switch statement in PHP and the if/elif/else syntax in Python) have drawbacks. They're not so elegant and PHP's switch statement is not type-safe.

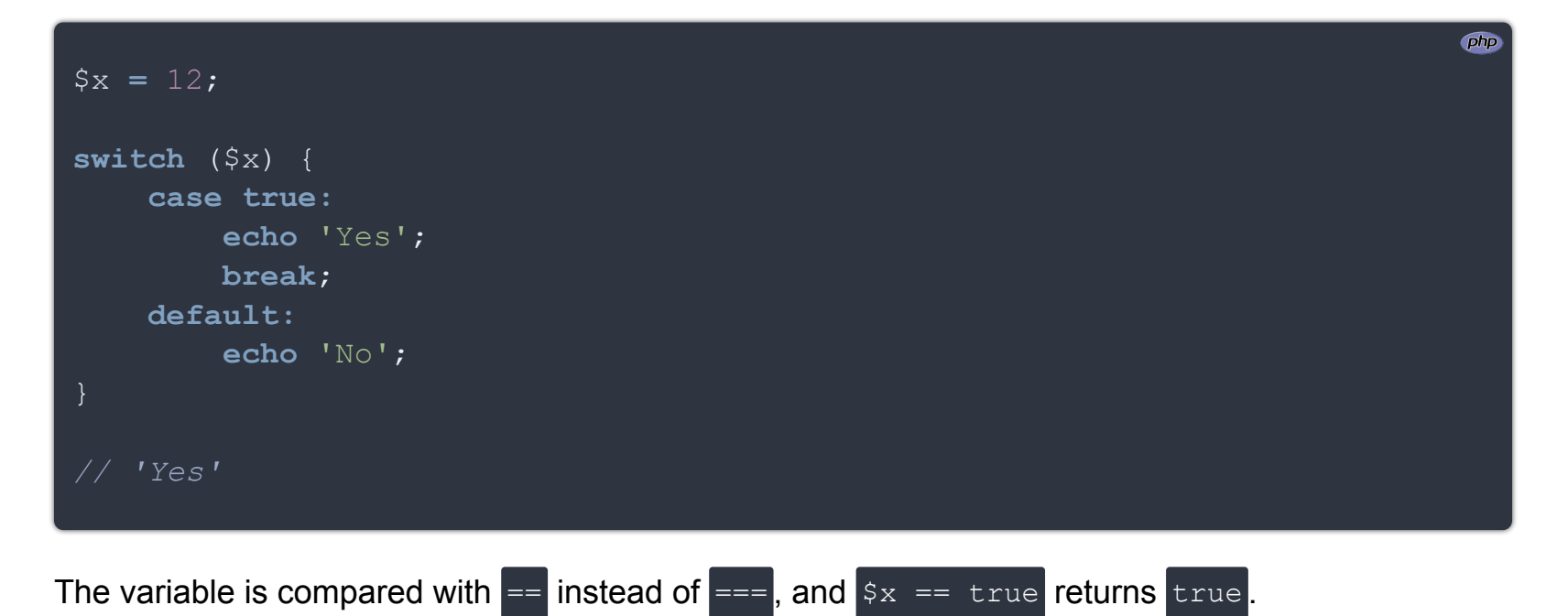

In both languages, a recent *match case* construct appeared (PHP 8 and Python 3.10). Python has a more evolved match case, but we will first see how similar they are.

php

Two first differences can be spotted. First, Python's match case is not an expression, which means you cannot assign its result directly to a variable contrary to PHP. Second, the *default* case is represented by case

## Replacing switch with match

Let's take the previous switch example and use the match case instead.

```
$hello = match ($language) {
  'French' => 'Bonjour',
   'German' => 'Hallo',
    'Italian' => 'Ciao',
   'Spanish' => 'Hola',
   default => 'Hello',
};
```

```
match language:
   case 'French':
       hello = 'Bonjour'
   case 'German':
      hello = 'Hallo'
    case 'Italian':
      hello = 'Ciao'
   case 'Spanish':
       hello = 'Hola'
       hello = 'Hello'
```
Both PHP and Python's match cases are type-safe.

#### Combined cases

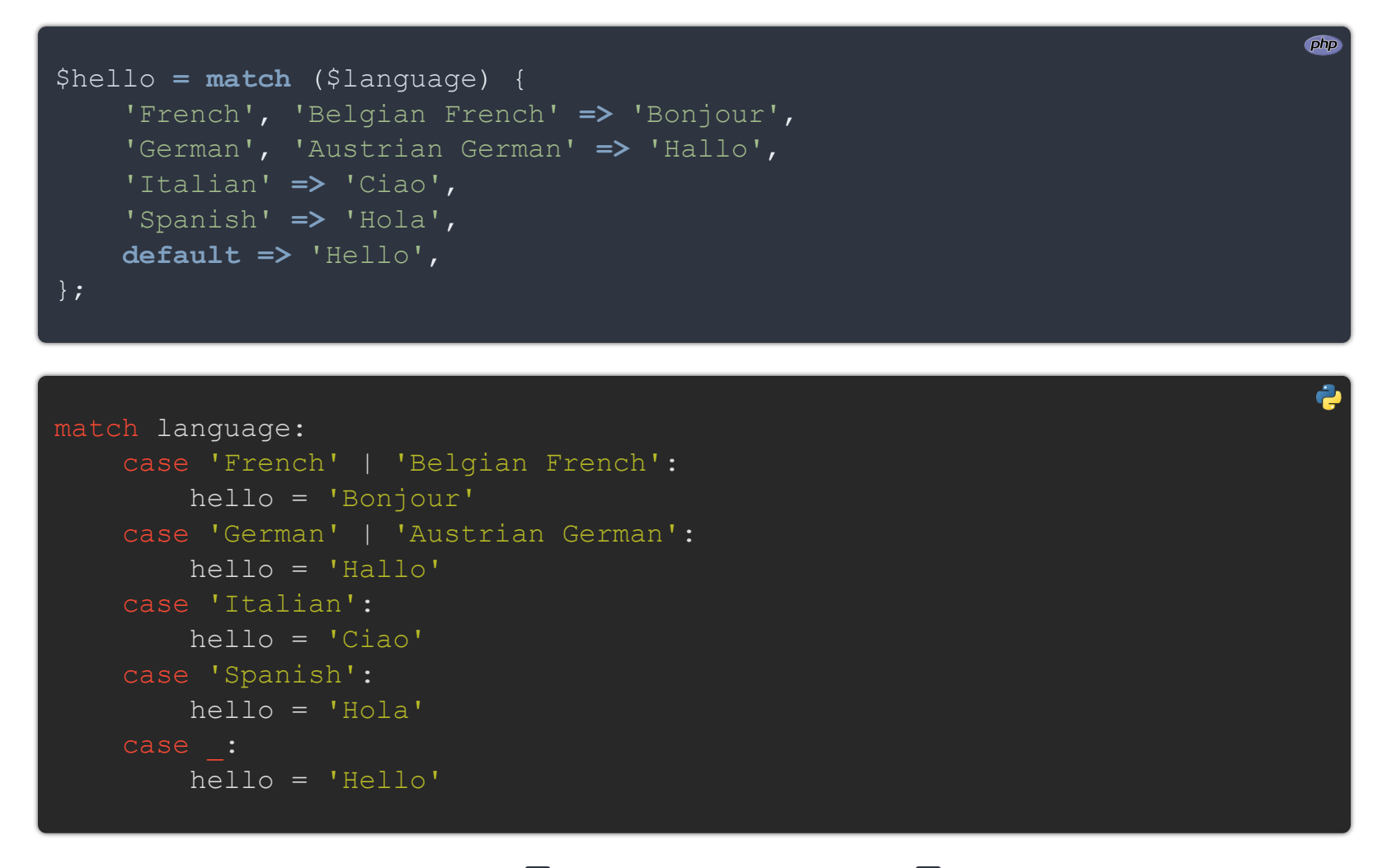

Unions are represented with a pipe ( $\parallel$ ) in Python, but a comma ( $\parallel$ , ) in PHP.

## Pattern matching

Now let's talk about what the match case in Python has more than the PHP version.

```
dissect_time(2020) # We know the year
dissect_time(2020, 4) # We know the year and the month
dissect_time(2020, 4, 22) # We know the year, the month and the day
# We know the year, the month, the day, and some time data
dissect time(2020, 4, 22, 22, 30)
```
Python's match case allows pattern matching (it could actually **[become a part of a future PHP](https://wiki.php.net/rfc/match_expression_v2#pattern_matching) [version too](https://wiki.php.net/rfc/match_expression_v2#pattern_matching)**).

Let's consider a function to which we pass a few datetime-related arguments, and it tells us what parts we passed.

```
def dissect_time(*dt):
   match dt:
       case [year]:
           print('We know the year')
       case [year, month]:
           print('We know the year and the month')
       case [year, month, day]:
           print('We know the year, the month and the day')
        case [year, month, day, *others]:
           print(
```

```
'We know the year, the month,' \
' the day, and some time data'
```
First, we pack the received parameters in a tuple. Then we match each pattern according to the number of arguments.

#### Patterns in patterns

Let's say we want a function to tell the time. The first argument should only be  $AM$  or PM, and we can give some parts of the time.

ë

We can go further. We can match only specific values while doing pattern matching.

Now, what if we want to know if it's indeed AM or PM ? Right now, in our code there is no way to access the first matched parameter.

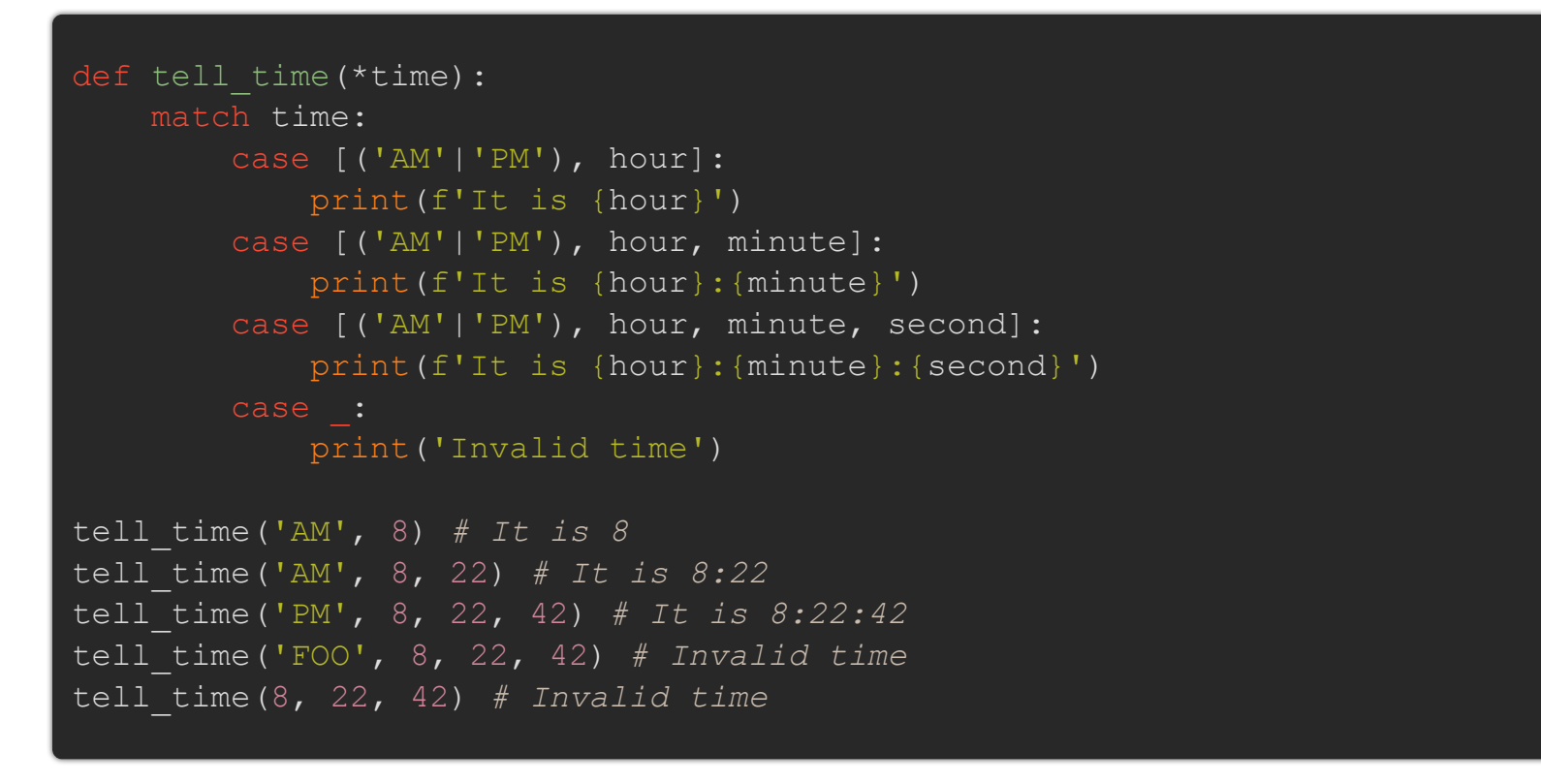

As you can see, we can use the matching values between parentheses split with pipes ( $\blacksquare$ ). If we give invalid parameters, we fallback on the default ( $\Box$ ) case.

```
def tell time(*time):
   match time:
       case [('AM'|'PM') as dayperiod, hour]:
           print(f'It is {hour} {dayperiod}')
       case [('AM'|'PM') as dayperiod, hour, minute]:
           print(f'It is {hour}:{minute} {dayperiod}')
       case [('AM'|'PM') as dayperiod, hour, minute, second]:
           print(f'It is {hour}:{minute}:{second} {dayperiod}')
           print('Invalid time')
```
To do so, we need to use the as keyword.

```
tell_time('AM', 8) # It is 8 AM
tell_time('AM', 8, 22) # It is 8:22 AM
tell_time('PM', 8, 22, 42) # It is 8:22:42 PM
tell_time('FOO', 8, 22, 42) # Invalid time
tell_time(8, 22, 42) # Invalid time
```
You can only specify one value and decompose differently your conditions.

```
def tell_time(*time):
   match time:
        case ['AM', hour]:
            print(f'It is morning and it is {hour}')
       case ['AM', hour, minute]:
           print(f'It is morning and it is {hour}:{minute}')
        case ['AM', hour, minute, second]:
            print(f'It is morning and it is {hour}:{minute}:{second}')
        # Here we match 'PM' and any other parts
        case ['PM', * ]:
            print('It is the afternoon!')
           print('Invalid time')
tell_time('AM', 8) # It is morning and it is 8
tell_time('AM', 8, 22) # It is morning and it is 8:22
tell_time('PM') # It is the afternoon!
tell_time('PM', 8, 22, 42) # It is the afternoon!
tell_time('FOO', 8, 22, 42) # Invalid time
tell_time(8, 22, 42) # Invalid time
```

```
def tell time(*time):
   match time:
        # Here the line is split with `\` for
        # formatting purpose, but you can
        # obviously keep it in one line
        case [('AM']'PM') as day period, hour] \setminusif hour >= 0 and hour <= 12:
            print(f'It is {hour} {day period}')
            print('Invalid time')
tell_time('AM', 8) # It is 8 AM
tell_time('PM', 8) # It is 8 PM
tell_time('AM', 22) # Invalid time
tell_time('PM', -3) # Invalid time
tell_time('AM') # Invalid time
tell_time('PM') # Invalid time
```
#### Conditions

You can also add a condition within your pattern.

## Object matching

Another interesting feature of match cases in Python is the possibility to match an object.

```
class User:
   def init (self, email, name=None):
        self.email = email
       self.name = namedef describe user(user):
  match user:
      case User(email='admin@admin.com', name='Admin'):
          print('admin')
      case User(email='michael@office.com', name='Michael'):
          print('boss')
      case User(email='dexter.morgan@email.com'):
          print('serial killer')
          print('invalid user')
describe_user(User("admin@admin.com", "Admin")) # admin
describe_user(User("michael@office.com", "Michael")) # boss
describe_user(User(
   "dexter.morgan@email.com",
   "Dexter"
)) # serial killer
describe_user(User("dexter.morgan@email.com")) # serial killer
describe_user(User("some-unknown-user@email.com")) # invalid user
describe_user(12) # invalid user
```
This is the equivalent:

```
class User:
   def init (self, email, name=None):
       self.email = email
       self.name = namedef describe user(user):
       isinstance(user, User)
       and user.email == "admin@admin.com"
       and user.name == "Admin"
       print("admin")
       isinstance(user, User)
       and user.email == "michael@office.com"
       and user.name == "Michael"
       print("boss")
       isinstance(user, User)
       and user.email == "dexter.morgan@email.com"
       print("serial killer")
       print("invalid user")
describe_user(User("admin@admin.com", "Admin")) # admin
describe_user(User("michael@office.com", "Michael")) # boss
describe_user(User("dexter.morgan@email.com", "Dexter")) # serial killer
describe_user(User("dexter.morgan@email.com")) # serial killer
describe_user(User("some-unknown-user@email.com")) # invalid user
describe_user(12) # invalid user
```
Which is way more verbose and less readable. If you want to use positional arguments in your patterns you can check this **[link](https://docs.python.org/3/whatsnew/3.10.html#patterns-with-positional-parameters)**.